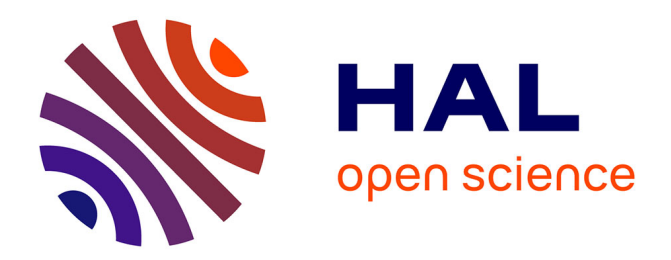

## **Modélisation électrothermique d'un actionneur évolué pour l'automobile**

Florent Robert, Filipe Vinci, Pierre Vidal, Philippe Dessante

### **To cite this version:**

Florent Robert, Filipe Vinci, Pierre Vidal, Philippe Dessante. Modélisation électrothermique d'un actionneur évolué pour l'automobile. 1er Symposium de Génie Électrique (SGE 2014), Jul 2014, Cachan, France. hal-01065299

## **HAL Id: hal-01065299 <https://hal.science/hal-01065299v1>**

Submitted on 18 Sep 2014

**HAL** is a multi-disciplinary open access archive for the deposit and dissemination of scientific research documents, whether they are published or not. The documents may come from teaching and research institutions in France or abroad, or from public or private research centers.

L'archive ouverte pluridisciplinaire **HAL**, est destinée au dépôt et à la diffusion de documents scientifiques de niveau recherche, publiés ou non, émanant des établissements d'enseignement et de recherche français ou étrangers, des laboratoires publics ou privés.

# Modélisation électrothermique d'un actionneur évolué pour l'automobile

#### Florent ROBERT\*†°, Filipe VINCI DOS SANTOS†, Pierre VIDAL \*, Philippe DESSANTE \*

\* Département Energie Supélec - † Thales Chair on Advanced Analog Design, Supelec - ° EFi Automotive, Service Recherche Avancée

**RESUME – Le dimensionnement de systèmes multi physique complexes peut s'appuyer sur des techniques d'optimisations stochastiques. Cependant, pour une utilisation courante industrielle, celles-ci requièrent des modèles rapides à simuler et d'une précision suffisante. À cette fin, nous présentons ici une démarche de modélisation basée sur l'utilisation d'un logiciel SPICE. Nous appliquons cette démarche à la représentation électrothermique d'un actionneur évolué (ou smart actuator) destiné à l'automobile, et nous concluons sur l'intérêt de notre approche dans l'optique d'un dimensionnement par algorithmes stochastiques.**

#### *Mots-clés— Simulation multi physique – Actionneurs évolués – Électrothermique.*

#### 1. INTRODUCTION

Si le domaine automobile évolue vers des solutions technologiques toujours plus performantes, un nombre important de ces améliorations vise à améliorer le taux de rejet de polluants des véhicules. Les constructeurs, motivés en particulier par la norme EURO6 [1], intègrent ainsi à leurs véhicules des dispositifs anti-pollution, parmi lesquels nous pouvons citer le filtre à particule ou encore la vanne EGR (Exhaust Gas Recirculation).

La vanne EGR permet de rediriger une partie des gaz d'échappement vers la chambre de combustion, afin de diminuer dans celle-ci l'apport en oxygène, dont l'excès non consommé, sous haute température, conduit à la production de particules oxydées visées par les normes [2].

La vanne EGR sera l'application de l'étude que nous allons présenter dans cet article. La description que nous allons en faire dans la première partie correspond à une version *smart actuator*, ou actionneur évolué. Cela signifie que le dispositif considéré n'est pas qu'un simple actionneur au sens littéral du terme, mais qu'il consiste en une association entre un actionneur, son réducteur, son électronique de puissance, ses filtres et sa commande. La conception d'un actionneur évolué permet d'aboutir à un produit final plus performant, car le dimensionnement simultané des différents sous-systèmes peut donner lieu à des optimisations, au contraire d'une solution dispersée où chaque élément est conçu indépendamment des autres sous-systèmes.

L'objectif que nous poursuivons ici est d'établir une démarche de simulation électrothermique. Les simulations auxquelles nous aboutirons seront le support d'optimisations que nous présenterons lors d'une publication ultérieure. La modélisation de la partie électrique a été faite sous simulateur SPICE (LTSpiceIV). Le modèle thermique étant un modèle

nodal, nous avons fait le choix de le construire sous le même logiciel afin de pouvoir coupler directement les différents modèles.

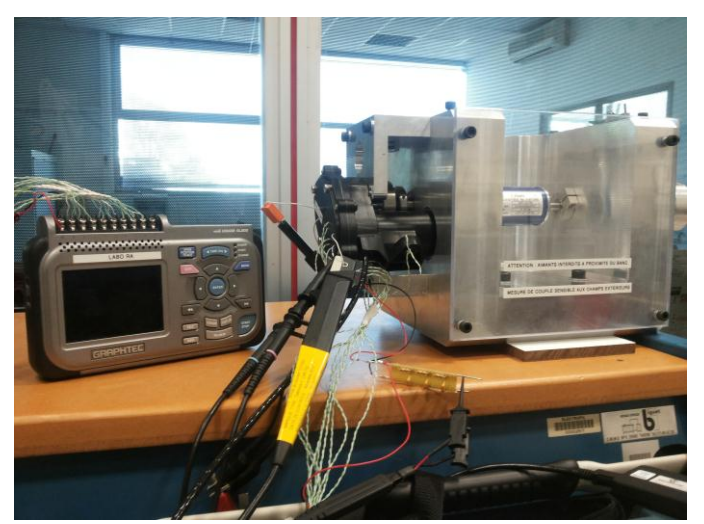

Figure 1: Essai thermique sur l'actionneur EGR. Les conditions thermiques et électriques sont mesurées par les sondes, alors que le banc (sur la droite) impose un couple donné.

Tout d'abord, nous présenterons la structure globale de l'actionneur évolué que nous étudions. Puis nous décrirons les modèles électriques et thermiques du système. Enfin, nous aborderons les simulations elles-mêmes, que nous évaluerons à travers deux critères qui sont la précision du résultat et le temps nécessaire à la simulation.

#### 2. PRESENTATION DU SYSTEME ETUDIE.

L'actionneur évolué présenté ici comporte quatre soussystèmes principaux, comme le montre l[a Figure 2.](#page-2-0) L'actionneur est un moteur à courant continu, associé à un réducteur à engrenages. Le moteur est alimenté par la batterie du véhicule (12V – ramené à 9V pour le dimensionnement) à travers un convertisseur électrique à découpage constitué d'un pont en H dont la fréquence de découpage est de 2,4kHz. Les commutateurs formant ce convertisseur sont des MOSFET. Afin d'éviter que les températures de jonction de ces commutateurs ne dépassent les valeurs tolérées, nous associons un dissipateur thermique à la carte de puissance. Les commutations dans le convertisseur et au collecteur du moteur pouvant conduire à la génération de fortes perturbations électromagnétiques conduites, un filtre de Compatibilité Electromagnétique (CEM) est placé entre le convertisseur et la batterie du véhicule. Enfin, une commande locale implémentée sur un microcontrôleur est chargée de convertir la consigne de position de vanne donnée par le calculateur du véhicule en rapport cyclique pour le convertisseur.

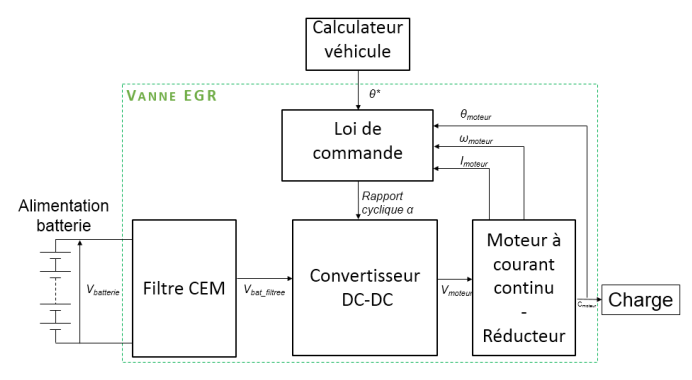

Figure 2: Structure de la Vanne EGR - version actionneur évolué.

<span id="page-2-0"></span>Pour notre modélisation électrothermique, nous considérons que les forts courants provoquent des pertes suffisamment importantes pour pouvoir négliger celles liées à la commande et aux faibles signaux. Par ailleurs, nous limitons notre étude à la prise en compte des éléments thermiquement actifs de la vanne : ceux produisant un flux de chaleur. L'étude portera ainsi sur une association thermique du moteur et du convertisseur.

Considérer l'actionneur évolué comme une entité implique que ces deux éléments actifs se situent dans le même environnement, c'est-à-dire le même packaging. Nous modéliserons celui-ci comme une simple boîte contenant le moteur et le convertisseur, comme schématisé sur l[a Figure 3.](#page-2-1)

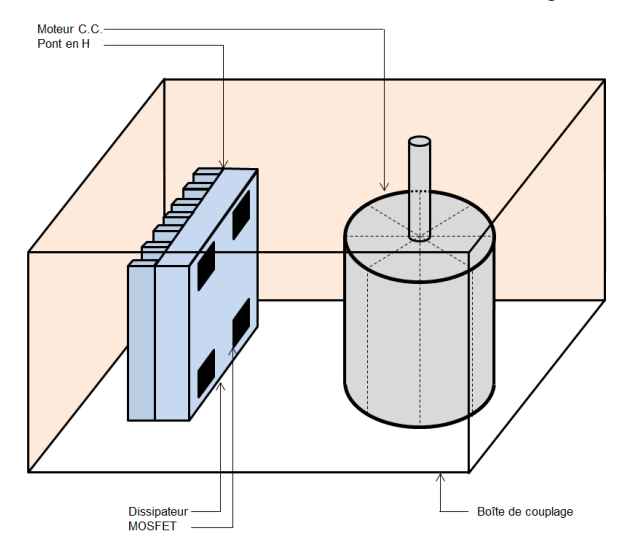

<span id="page-2-1"></span>Figure 3 : Topologie étudiée pour les simulations électrothermiques

Nous allons à présent décrire les modélisations électrique et thermique de ce système. Celles-ci se font sous une hypothèse importante, justifiée par l'application : la vanne EGR est un actionneur servant à maintenir une position s'opposant à un couple donné. Cette caractéristique du cahier des charges nous amène à modéliser le système avec le rotor bloqué. Ce cas, en plus d'être fonctionnel, est aussi le plus contraignant du point de vue thermique puisqu'aucune convection due à la rotation du moteur n'est possible : il n'y a donc pas d'auto ventilation.

#### 3. PRESENTATION DES MODELES ELECTRIQUES.

Nous allons présenter dans cette section le modèle électrique du moteur et le modèle électrique du convertisseur.

#### *3.1. Modèle électrique du moteur.*

Le modèle équivalent électrique d'un moteur à courant continu se compose traditionnellement de la mise en série d'une résistance, d'une inductance et d'une source de tension.

La résistance est la résistance électrique des bobinages. Celle-ci dépend de la température, car la résistivité du cuivre des enroulements varie en fonction de l'environnement thermique. L'inductance est due aux spires constituant les bobinages. La source de tension est la force contre-électromotrice, traduisant l'effet du comportement mécanique du moteur sur son comportement électrique : la tension est proportionnelle à la vitesse du rotor du moteur.

Puisque nous considérons que le rotor est bloqué, la vitesse du moteur est nulle et la source de tension est absente de notre modèle, comme représenté sur l[a Figure 4.](#page-2-2)

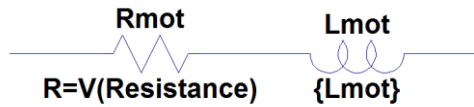

<span id="page-2-2"></span>Figure 4 : Modèle équivalent du moteur à courant continu - rotor bloqué.

#### *3.2. Modèle électrique du convertisseur.*

Il est d'usage d'utiliser, en première approche, un modèle relatif au comportement moyen du convertisseur à découpage [3]. Ce modèle présente l'avantage d'être rapide à simuler puisque le comportement moyenné dispense d'adapter le pas de calcul aux commutations. Néanmoins, l'utilisation de SPICE nous permet de mettre en œuvre un modèle précis où les commutations sont représentées. Nous allons décrire dans cette sous-section les deux modèles, en désignant le premier comme étant un modèle électrique moyenné et le second comme étant un modèle électrique commuté.

#### *3.2.1. Modèle électrique moyenné.*

La description fonctionnelle la plus simple d'un pont en H est celle reliant les valeurs moyennes du courant et de la tension de sortie aux valeurs moyennes du courant et de la tension d'entrée, en faisant intervenir le rapport cyclique de la commande. Ces relations sont données dans les équations (1).

$$
\begin{cases} V_S = \alpha \cdot V_E \\ I_E = \alpha \cdot I_S \end{cases} \tag{1}
$$

Où :  $V_S$  est la tension et  $I_S$  est le courant en sortie du convertisseur, *V<sup>E</sup>* sa tension d'entrée, *I<sup>E</sup>* son courant d'entrée et *α* le rapport cyclique.

L'implémentation sous SPICE du convertisseur peut se faire comme illustré sur la [Figure 5.](#page-3-0) La batterie représentée par sa tension équivalente et sa résistance série équivalente (ESR) figure à gauche et le moteur décrit dans la sous-section précédente est représenté à droite.

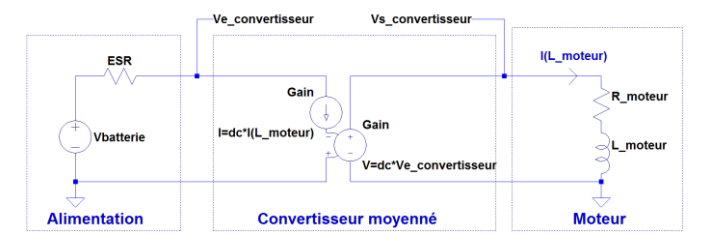

<span id="page-3-0"></span>Figure 5 : Modèle électrique moyen présenté entre l'alimentation et la charge.

#### *3.2.2. Modèle électrique commuté.*

Par opposition au modèle moyenné, le modèle commuté fait appel explicitement à des modèles de commutateurs pour représenter le convertisseur. Au cours de la simulation, ces commutateurs seront amenés à laisser ou non passer le courant jusqu'au moteur selon la consigne qui leur est appliquée. Les fournisseurs de MOSFET proposent de nombreux modèles SPICE de leurs composants et la bibliothèque par défaut de LTSpice IV est elle-même relativement fournie en références. Bien qu'ils soient relativement précis [4], ces modèles, que nous appellerons modèles discrets, sont relativement lourds à simuler car ils représentent toutes les interactions entre la commande et la puissance (capacités entre la grille et le drain, la grille et la source) et parce qu'ils modélisent la relation entre le courant de drain et la tension de grille [4].

Dans le cas de notre étude thermique, deux données seulement sont importantes pour la modélisation de ces commutateurs : leurs pertes, car ils sont une source de dégagement de chaleur, et la forme d'onde du courant qui les traverse, car elle définit les pertes au niveau du moteur. Pour cette raison, nous avons utilisé un modèle simplifié des MOSFET : nous les considérons comme des interrupteurs tout ou rien associés à une résistance *RDSon* qui représente la résistance à l'état passant. Ce modèle simplifié est appelé modèle comportemental dans la suite de l'article, car il ne cherche qu'à reproduire le comportement du MOSFET sous l'aspect thermique. Les deux modèles sont représentés sur la [Figure 6.](#page-3-1)

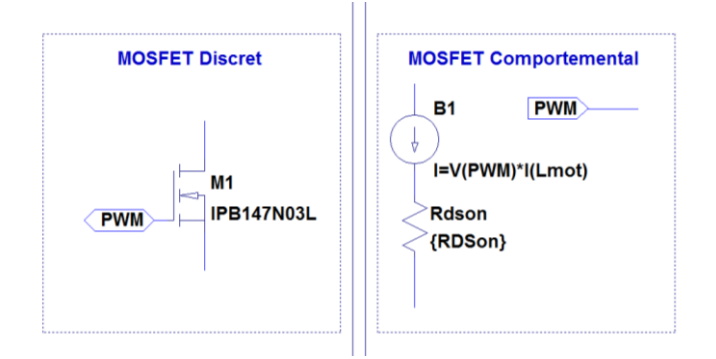

<span id="page-3-1"></span>Figure 6 : Comparaison du modèle de MOSFET discret et du modèle de MOSFET comportemental.

Si la résistance *RDSon* du modèle comportemental traduit les pertes en conduction des commutateurs, les pertes en commutation sont négligées car la fréquence de découpage de

notre cahier des charges n'est que de 2,4kHz, et ne peut donc conduire à des pertes significatives.

Sur la [Figure 7,](#page-3-2) la forme d'onde du courant obtenue avec un modèle comportemental est comparée à la forme d'onde de courant obtenue avec un modèle discret. Le rapport cyclique est fixé à 0,7. Nous constatons que les écarts sont minimes et permettent donc de valider l'utilisation du modèle comportemental de MOSFET à la place d'un modèle discret.

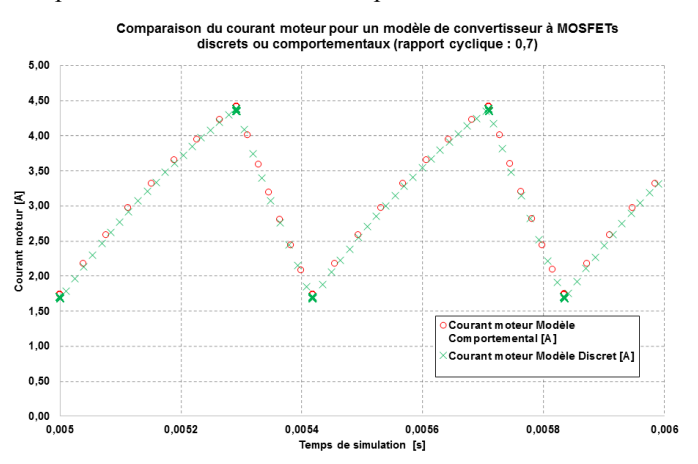

<span id="page-3-2"></span>Figure 7 : Comparaison des courbes de courant obtenues avec le modèle de MOSFET comportemental (rouge) et le modèle de MOSFET discret (en vert).

En conclusion, nous avons présenté, dans cette section, les modèles électriques du moteur et du convertisseur. Concernant le convertisseur, deux modèles sont envisageables : un modèle moyenné ne tenant pas compte des commutations et un modèle commuté. Ce dernier fait appel à des modèles simplifiés de commutateurs MOSFET.

#### 4. PRESENTATION DES MODELES THERMIQUES.

Il s'agit à présent d'obtenir une représentation thermique complète du moteur à courant continu et du convertisseur, mais aussi des transferts entre eux et la boîte d'environnement. Nous traiterons cette modélisation par type de transfert plutôt que par sous-système afin de justifier plus facilement leur modélisation ou les éventuelles simplifications effectuées.

Le modèle thermique présenté est de type nodal : chaque nœud représente un point donné des solides considérés, et il est séparé des autres nœuds par une résistance thermique représentant la résistance thermique de convection, de conduction ou de rayonnement [5]. Par analogie électrothermique, les courants représentent des flux de chaleur, les tensions représentent des températures.

Les entrées du modèle thermique sont les pertes des commutateurs et les pertes cuivre dans les bobinages du moteur, les autres pertes étant dans un premier temps considérées comme négligeables comparées à celles-ci.

#### *4.1. Transfert thermique par conduction.*

La conduction est le transfert thermique unique au sein des solides. Ainsi, le circuit imprimé, le dissipateur de la carte de puissance et toutes les pièces du moteur sont modélisés par une formulation impliquant le coefficient de conduction du matériau considéré, les dimensions géométriques des éléments et le type

d'évacuation du flux de chaleur (radial ou axial pour le moteur). Les nœuds à l'intérieur des solides sont reliés à la température ambiante par une capacité traduisant la capacité calorifique volumique du matériau liée au volume considéré (cf[. Figure 8\)](#page-4-0).

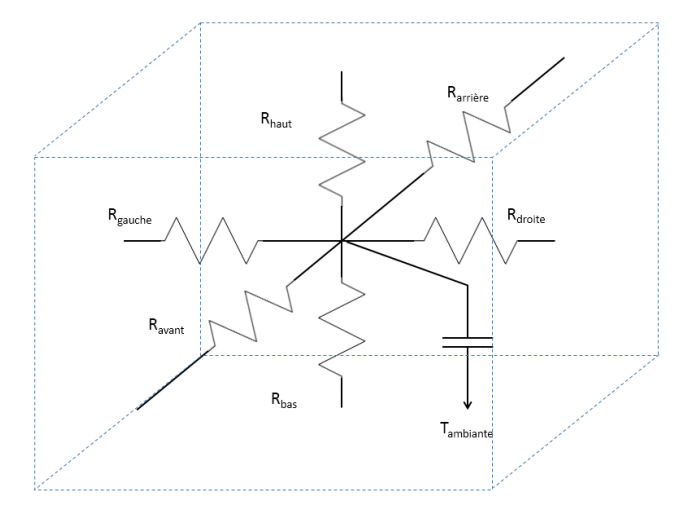

<span id="page-4-0"></span>Figure 8 : Représentation en 3 dimensions des résistances et de la capacité thermiques d'une partie d'un solide.

En augmentant le nombre de nœuds, on augmente la précision des résultats mais aussi le temps de calcul, puisque la matrice d'impédance décrivant le modèle sous SPICE est alors plus grande. Ainsi, la forme cylindrique du moteur est découpée en huit parts égales autour de l'axe du rotor, de façon à pouvoir observer un éventuel déséquilibre dans le transfert thermique radial sans ralentir de façon trop importante les simulations. Les nœuds sont placés au centre de tous les blocs issus du découpage du moteur et de la carte, ainsi qu'au centre de toutes les interfaces entre les blocs. Toutes les valeurs de résistance sont paramétrées en fonction des longueurs géométriques du moteur.

#### *4.2. Transfert thermique par convection.*

La convection est un transfert thermique s'appuyant sur des mouvements de fluides dus à des écarts de températures. Dans notre cas, le support de la convection est l'air. Nous faisons les trois observations suivantes :

- Les dimensions du moteur et du convertisseur sont relativement petites (de l'ordre de quelques centimètres) et les distances entre les différentes surfaces sont ellesmêmes faibles.
- La boîte contenant le moteur et le convertisseur est d'une taille du même ordre de grandeur que ces derniers.
- Le rotor du moteur étant bloqué, l'ensemble du système est mécaniquement statique, donc sans mouvement d'air.

En conséquence, nous choisissons de modéliser le transfert de chaleur par convection de la même manière qu'un transfert de chaleur par conduction. Les résistances thermiques de convection seront donc exprimées comme des résistances thermiques de conduction, et feront appel à la conductivité thermique de l'air.

Dans notre modèle, seules les convections du convertisseur (dissipateur inclus) et des surfaces internes (entrefer) et externes

(culasse) du moteur sont prises en compte, ainsi que celles des faces internes de la boîte de couplage thermique. Les résistances de convection dépendent de la surface d'échange et du coefficient de convection choisi. Le calcul du coefficient de convection est parfois difficile car il dépend grandement des conditions d'écoulement du fluide. Pour simplifier notre approche dans le cas du moteur, nous avons choisi d'identifier le coefficient de convection externe par différents essais qui ont été menés à des températures différentes. Nous avons superposé nos résultats de simulation pour différents coefficients de convection avec les essais réels et déduit le coefficient qui mène à la température la plus proche de la température finale de l'essai.

#### *4.3. Transfert thermique par rayonnement.*

Le rayonnement est le seul transfert de chaleur qui ne nécessite aucun support physique. Il est notamment lié à la géométrie du système étudié (facteurs de formes entre les surfaces, états des surfaces), et les écarts de températures entre ces surfaces. Cet échange thermique est souvent négligé en raison du peu d'importance qu'il peut avoir à température ambiante vis-à-vis des deux types de transferts précédemment cités [6] [7].

L'importance du rayonnement dépend des écarts de températures entre les différentes surfaces considérées. Dans notre application, l'actionneur évolué est un sous-système d'encombrement relativement réduit qui, localement, ne verra pas de forts gradients de température. Ces conditions nous suffisent pour considérer le rayonnement comme négligeable dans les transferts de chaleur.

Dans le but de valider cette hypothèse, nous avons comparé une simulation thermique avec rayonnement à une simulation thermique sans rayonnement, à 20°C puis à 100°C d'ambiante. Nous avons observé l'impact de la prise en compte du rayonnement sur la température calculée dans les bobinages. Ceux-ci occupant une position centrale dans le moteur, l'évolution de leur température est représentative du comportement du modèle thermique car l'impact d'une résistance thermique plus ou moins grande sur le chemin du flux de chaleur qu'ils dégagent devra être visible sur la température. Les résultats, présentés sur la [Figure 9,](#page-5-0) montre que le rayonnement n'a pas de conséquence importante sur le modèle thermique du système, puisque l'échauffement du cuivre au cours du temps ne montre pas de différence majeure entre les deux cas.

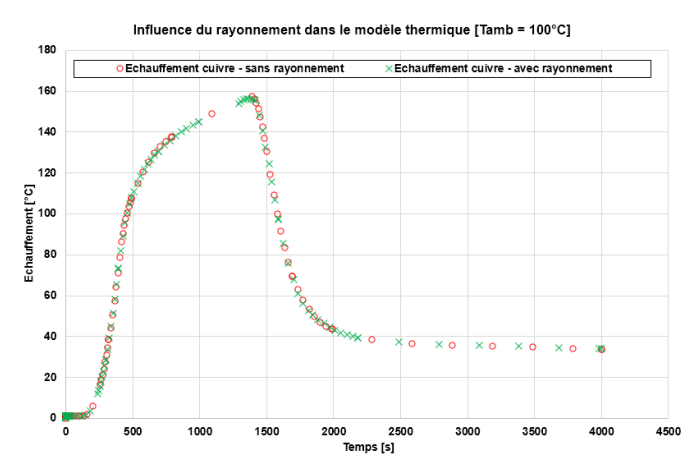

<span id="page-5-0"></span>Figure 9 : Influence du rayonnement sur le modèle thermique.

#### *4.4. Application à la modélisation du moteur à courant continu. .*

Les transferts thermiques retenus et les hypothèses prises en compte ont été à la base de la modélisation du moteur à courant continu. Les résultats issus de cette modélisation ont été comparés à des essais expérimentaux, l'objectif étant de valider la pertinence du modèle ainsi obtenu.

Les résultats sont présentés sur la [Figure 10.](#page-5-1) L'échauffement du cuivre du moteur au cours du temps pour un courant absorbé de 1,4A pendant 8600s. Le résultat expérimental présente des discontinuités de la température. Celles-ci sont dues à l'arrêt momentané du dispositif de mesure pour sa recalibration afin d'éviter des dérives sur la mesure. À l'arrêt, le dispositif donne une température cuivre nulle et donc un échauffement nul. La température mesurée est physiquement continue et les recalibrations sont suffisamment espacées dans le temps pour que la courbe obtenue reste représentative de l'évolution thermique du moteur.

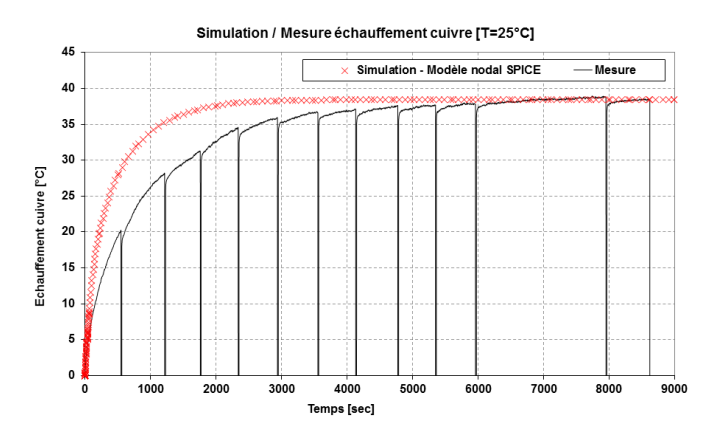

<span id="page-5-1"></span>Figure 10 : Courbe d'échauffement du cuivre du moteur en fonction du temps.

Une comparaison des courbes montre que le comportement du modèle SPICE est cohérent avec la réalité : l'échauffement final obtenu est le même que pour les essais. La constante de temps présentée par le modèle SPICE est plus petite que celle observée sur la courbe expérimentale. Parmi les causes de cet écart, nous identifions la finesse du modèle nodal. En effet, en augmentant le nombre de nœuds thermiques dans les pièces du moteur, le réseau RC formé sera plus dense : la valeur de la somme des résistances sera la même (elle impacte l'échauffement en régime permanent), mais les capacités, plus nombreuses et de valeur plus petites (liées au volume de solide représenté) impacteront la constante de temps.

L'augmentation du nombre de nœuds aura aussi pour conséquence une augmentation du temps de calcul. Ce compromis entre la précision du résultat et le temps de calcul nous semble satisfaisant avec le modèle de moteur menant aux résultats de la [Figure 10.](#page-5-1) Une augmentation de la finesse du modèle pourra être envisagée dans la suite de nos travaux.

#### 5. SIMULATIONS.

Nous allons présenter dans cette section les résultats obtenus pour la simulation électrothermique du système de vanne EGR. Une attention toute particulière sera portée au temps de simulation, car celui-ci deviendra crucial lors de l'utilisation de nos modèles dans des optimisations. Les temps de simulation donnés sont obtenus pour des simulations faites sur un processeur Intel® Core™ i7 CPU 2.93GHz – 4 cœurs.

Différentes simulations vont être présentées. Elles auront toutes pour point commun une même entrée qui sera le rapport cyclique appliqué au convertisseur. Après 100s avec un rapport cyclique nul, celui-ci augmente pendant 100s jusqu'à la valeur 0,7. Il reste à cet état haut pendant 1000s, avant de redescendre à la valeur 0 pendant 100s. La simulation est finalement prolongée jusqu'à un temps  $T_F=4000s$  afin de pouvoir observer le refroidissement du système après l'arrêt de la circulation du courant. La température ambiante est fixée à 25°C pour tous les essais.

Le dégagement de puissance est quasiment maximal et il est ici appliqué sur une durée relativement longue. Il faut donc s'attendre à observer des élévations de températures très importantes au niveau des bobinages, ce que les courbes nous confirmeront.

#### *5.1. Couplage entre le modèle thermique et le modèle électrique moyen.*

La simulation conjointe de la physique électrique et de la physique thermique dans notre système n'est pas une démarche absolument évidente. En effet, la constante de temps thermique s'évalue en centaines de secondes alors que la constante de temps électrique, liée aux commutations du convertisseur, s'évalue en centaines de microsecondes. Si l'on veut pouvoir atteindre le régime thermique permanent dans la simulation électrothermique tout en observant les formes d'onde des grandeurs électriques, la simulation risque de prendre un temps rédhibitoire. C'est là qu'intervient le modèle moyen électrique dont la constante de temps est plus proche de celle du modèle thermique. Il est donc naturel de commencer par simuler conjointement le modèle thermique et le modèle moyen électrique.

Le résultat obtenu est présenté sur la [Figure 11.](#page-6-0) On observe une augmentation de l'échauffement du cuivre jusqu'à un point maximal correspondant à la chute de la consigne. Nous retenons la température maximale de 156°C. Le temps de simulation est de 35s.

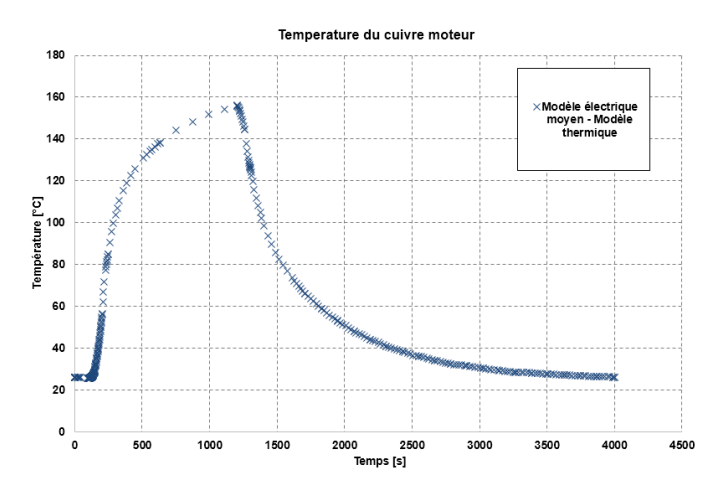

<span id="page-6-0"></span>Figure 11 : Simulation du couplage entre le modèle électrique moyen et le modèle thermique.

#### *5.2. Couplage entre lemodèle thermique et le modèle électrique moyen – correction par le modèle électrique commuté.*

Si le modèle électrique moyen permet de rapprocher la constante de temps électrique de la constante de temps thermique, cela se fait au prix d'une perte de précision dans le résultat de la simulation électrique. En effet, la modélisation plus fine du convertisseur apporte nécessairement des informations qui ne peuvent transparaître dans un modèle moyen comme par exemple les chutes de tension dues aux commutateurs ou encore tous les phénomènes ayant lieu à une fréquence trop haute pour que les moyennes puissent en rendre compte [8]. Les différences entre le modèle moyen et le modèle commuté peuvent générer des écarts dans la simulation électrothermique.

Afin de contrôler ce point, nous avons mis en œuvre une simulation électrothermique impliquant le modèle thermique et le modèle électrique moyen, mais dont les sorties de ce dernier sont corrigés par un modèle électrique commuté.

Pour cela, une boucle a été mise en place, comme le montre l[a Figure 12](#page-6-1) : le modèle électrique moyen et le modèle thermique sont simulés ensemble (les cadres en pointillés indiquent que la simulation à l'intérieur est unique et qu'elle se fait sous un seul et même environnement SPICE).

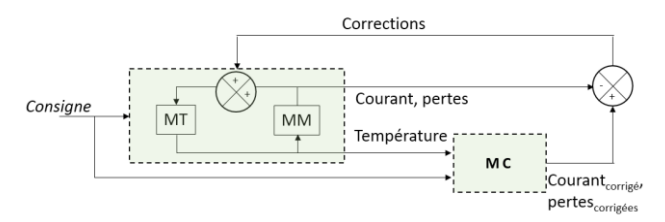

<span id="page-6-1"></span>Figure 12 : Intervention du modèle commuté pour la correction du modèle moyen (MM : modèle électrique moyenné non corrigé - MC : modèle électrique commuté – MT : modèle thermique).

Puis le modèle électrique commuté est à son tour évalué en différents instants de l'horizon temporel de simulation, avec pour entrées les températures définies lors de la simulation précédente et le rapport cyclique. En sortie du modèle électrique commuté, les pertes des commutateurs et le courant moteur sont récupérés puis moyennés.

Une interpolation linéaire entre les points de calcul du modèle électrique commuté permet de construire la fonction de correction, qui est alors établie par différence entre les sorties du modèle électrique moyen et cette interpolation. Une nouvelle simulation électrothermique peut avoir lieu, en incluant les fonctions de correction entre le modèle électrique moyen et le modèle thermique. Cette boucle s'arrête sur un critère de variation relative de la température du cuivre de l'induit du moteur inférieure à un pourcentage fixé par l'utilisateur.

Le résultat obtenu est celui présenté sur l[a Figure 13.](#page-6-2) Celuici a été superposé avec la simulation électrothermique sans correction. Nous observons une différence non négligeable au point d'échauffement maximal, l'échauffement relevé en ce point sur le modèle corrigé étant de 147°C, d'où un écart de 9°C avec le modèle non corrigé. Cet écart représente une erreur de 6,1% ce qui peut motiver l'utilisation de la correction. Cependant, le temps de simulation passe de 35s sans correction à 734s avec correction. Le nombre de points de correction est de 45 : il faut donc 45 évaluations du modèle commuté par itération pour établir la fonction de correction. Le nombre d'itérations nécessaire pour arriver à une variation de température cuivre du moteur inférieure à 5% par rapport à la température de l'itération précédente est 3.

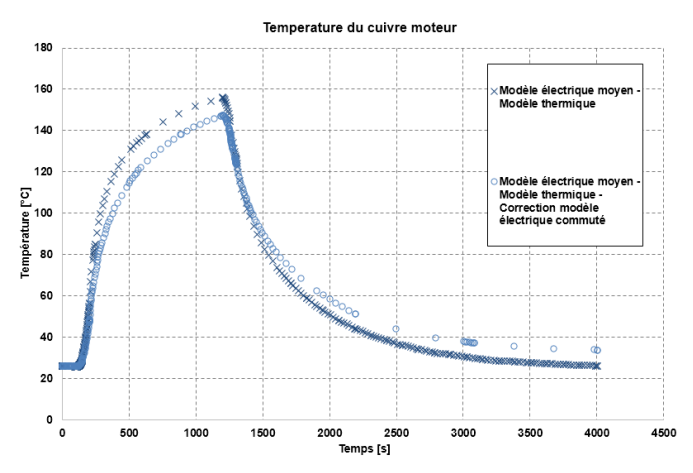

<span id="page-6-2"></span>Figure 13 : Influence de la correction par le modèle électrique commuté sur la courbe de température du cuivre.

#### *5.3. Apport de la relaxation sans correction.*

La méthode de la relaxation est utilisée pour simuler des physiques distinctes et dont le couplage n'est pas trop important. Le principe consiste à simuler un premier modèle puis un autre qui prendra en entrée les données de sortie du premier. Le premier modèle est alors simulé à nouveau avec en entrée les sorties du second. Une boucle se met ainsi en place dont le critère de convergence porte sur l'écart relatif d'une variable entre deux itérations.

Nous avons décidé d'appliquer cette méthode de relaxation à notre cas, pour comparer les résultats à ceux obtenus par simulation directe.

Une relaxation a donc été mise en œuvre entre le modèle électrique moyen et le modèle thermique, selon le schéma de la [Figure 14.](#page-7-0)

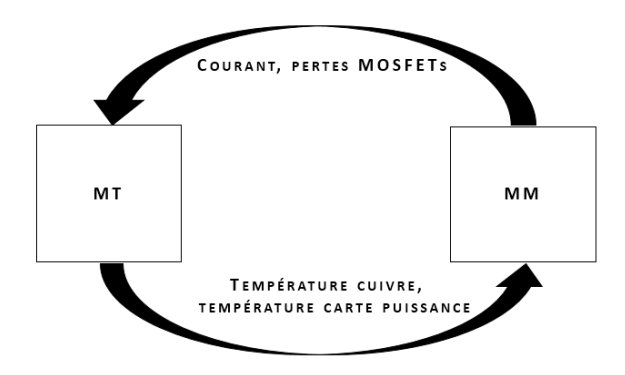

<span id="page-7-0"></span>Figure 14 : Boucle de relaxation (MM : modèle électrique moyenné non corrigé – MT : modèle thermique)

Le modèle électrique moyen fournit ainsi des pertes au modèle thermique, et le modèle thermique fournit une température au modèle électrique moyen. La boucle de convergence s'arrête sous la condition que l'écart de la norme de la température du cuivre entre la simulation thermique de l'itération courante et celle de l'itération précédente soit inférieur à 5%. L'échauffement du cuivre obtenu est celui présenté sur la [Figure 15,](#page-7-1) à comparer avec les simulations directes.

La courbe est similaire à celle obtenue par simulation directe, sans correction. Le temps de calcul relevé, quant à lui, est supérieur dans le cas de la relaxation : 180s. Nous pouvons interpréter ce résultat par le fait que la réduction de la taille de la matrice que doit résoudre SPICE dans la simulation directe ne suffit pas à réduire suffisamment le temps de calcul pour que la relaxation soit avantageuse. En d'autres termes, notre modèle n'est pas de taille suffisamment importante pour que la relaxation soit pertinente.

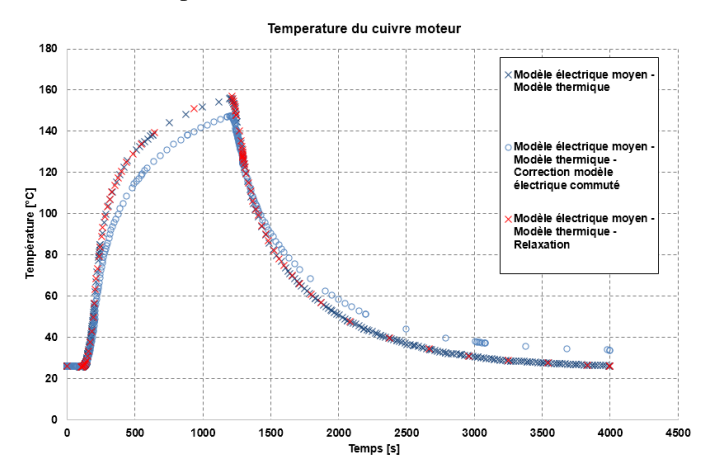

<span id="page-7-1"></span>Figure 15 : Résultat d'une simulation relaxée par rapport aux simulations directes, non corrigée et corrigée.

#### *5.4. Apport de la relaxation avec correction.*

Ce constat pourrait être remis en cause par l'intervention de la correction par le modèle électrique commuté. C'est ce que nous nous proposons de vérifier ici. Le schéma de simulation est celui présenté sur la [Figure 16.](#page-7-2)

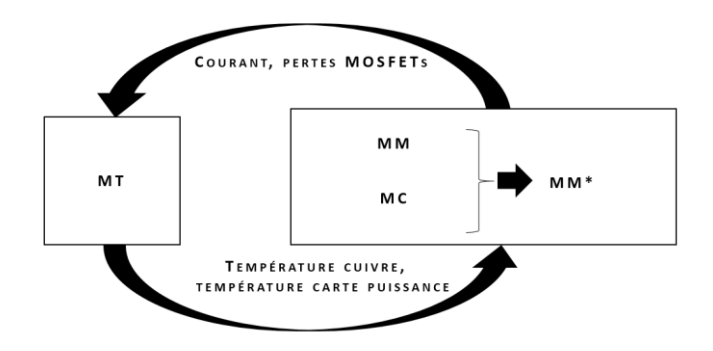

<span id="page-7-2"></span>Figure 16 : Relaxation corrigée (MM : modèle électrique moyenné non corrigé – MM\* : modèle électrique moyenné corrigé - MC : modèle électrique commuté – MT : modèle thermique)

Le modèle électrique moyen et le modèle thermique échangent leurs sorties dans une boucle de convergence comme expliqué dans la sous-section précédente. Le modèle électrique commuté, cette fois encore, est évalué en différents points de l'horizon temporel de simulation puis ses sorties servent à établir une fonction de correction vis-à-vis des sorties du modèle électrique moyen.

Le résultat de cette simulation est présenté sur la [Figure 17,](#page-7-3) à comparer avec les résultats obtenus par simulation directe sans relaxation. L'échauffement obtenu est semblable à celui obtenu sans relaxation. Concernant le temps de calcul, il est, dans le cas présent, de 831s.

La relaxation ne permet donc pas d'accéder à un temps de simulation plus court qu'une simulation directe.

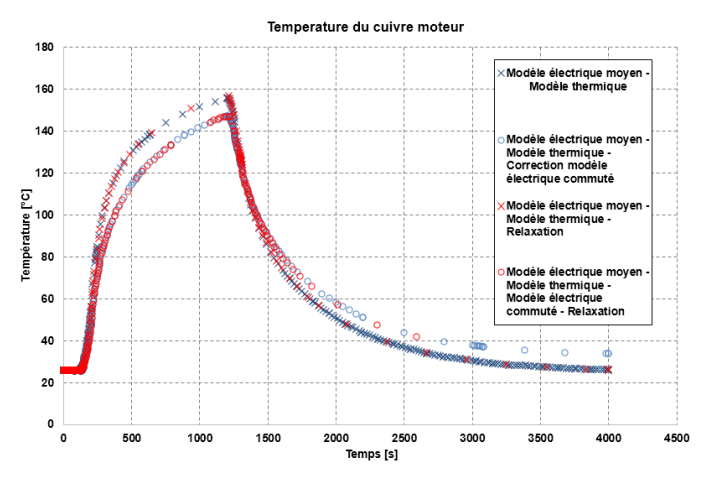

<span id="page-7-3"></span>Figure 17 : Influence de la relaxation sur la correction par rapport aux modèles directs.

Les temps de simulation obtenus pour les différentes simulations sont répertoriés dans le [Tableau 1.](#page-8-0) Une simulation directe présente un temps de calcul toujours plus rapide qu'une simulation par relaxation. La correction du modèle électrique moyen par le modèle électrique corrigé est indispensable, compte tenu des écarts visibles sur les courbes de température et de courant, données sur la [Figure 17.](#page-7-3)

<span id="page-8-0"></span>Tableau 1 : Récapitulatif des temps d'éxecution des différentes simulations.

|                          |                                         | Modèle<br>non<br>corrigé,<br>relaxé. | Modèle<br>corrigé<br>et relaxé. | Modèle<br>non<br>corrigé,<br>non<br>relaxé. | Modèle<br>corrigé,<br>non<br>relaxé. |
|--------------------------|-----------------------------------------|--------------------------------------|---------------------------------|---------------------------------------------|--------------------------------------|
| Temps<br>d'exécution (s) |                                         | 180                                  | 831                             | 35                                          | 743                                  |
| Réglages                 | Ecart<br>toléré                         | 5%                                   | 5%                              |                                             | 5%                                   |
|                          | Nombre<br>de points<br>de<br>correction |                                      | 45                              |                                             | 45                                   |

#### 6. CONCLUSIONS.

Dans cet article, nous avons présenté une démarche de modélisation électrothermique d'un actionneur évolué. L'application utilisée est celle d'une vanne EGR pour l'automobile.

Les modèles électriques et thermiques mis en place sous SPICE ont été présentés et des simulations ont été menées. Celles-ci ont montré l'intérêt d'utiliser un modèle électrique précis pour établir des fonctions de correction et affiner ainsi les résultats obtenus dans les simulations électrothermiques.

Une comparaison en termes de temps de calcul a été faite afin de déterminer si une méthode de relaxation peut aider à accélérer les simulations. Il apparaît en conclusion qu'une simulation directe est plus performante que la relaxation pour le contexte fixé.

Les modèles obtenus et leurs simulations vont pouvoir être intégrés dans des optimisations permettant de pré-dimensionner l'actionneur. Les positions du moteur à courant continu et du convertisseur dans la boîte d'environnement pourront ainsi être

choisies de façon à minimiser, par exemple, le volume de l'actionneur, sous contrainte que les températures de jonction des transistors et du cuivre de bobinage du moteur respectent des conditions de fonctionnement tolérables.

- 7. REFERENCES
	- [1] law (CE) n°715/2007, European Union Official Journal from European Parliament and Council of 20th June 2007, 2007.
	- [2] Christophe GUTFRIND, « Optimisation des actionneurs électromécaniques de la boucle d'air d'un moteur thermique », Thèse, Supélec, 2012.
	- [3] Asma MERDASSI, « Outil d'aide à la modélisation moyenne de convertisseurs statiques pour la simulation de systèmes mécatroniques », Thèse, Institut National Polytechnique de Grenoble-INPG, 2009.
	- [4] Muhammad RASHID, Power electronics handbook, Academic, 2011.
	- [5] Alain ALEXANDRE, Ludovic TOMASELLI, «Modélisation thermique des moteurs - Outils numériques généraux.» Techniques de l'Ingénieur, 2006.
	- [6] Franck Fan WANG, « Electronics packaging simplified radiation heat transfer analysis method » Thermal and Thermomechanical Phenomena in Electronic Systems, 2004.
	- [7] Zhongda ZHANG, « Gestion thermique des composants d'électronique de puissance-Utilisation du diamant CVD », Thèse, Institut National Polytechnique de Toulouse-INPT, 2012.
	- [8] Muhammad Usmad IFTIKHAR, « Contribution à la modélisation des convertisseurs continu/continu dans une perspective de commande - Influence du filtre d'entrée », Thèse, Université Paris Sud-Paris XI, 2008.